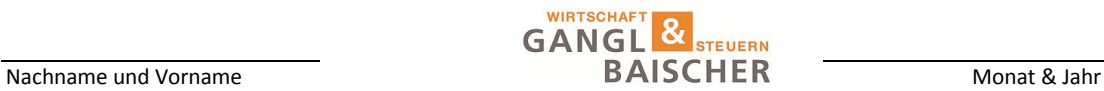

## **Arbeitszeitaufzeichnungen**

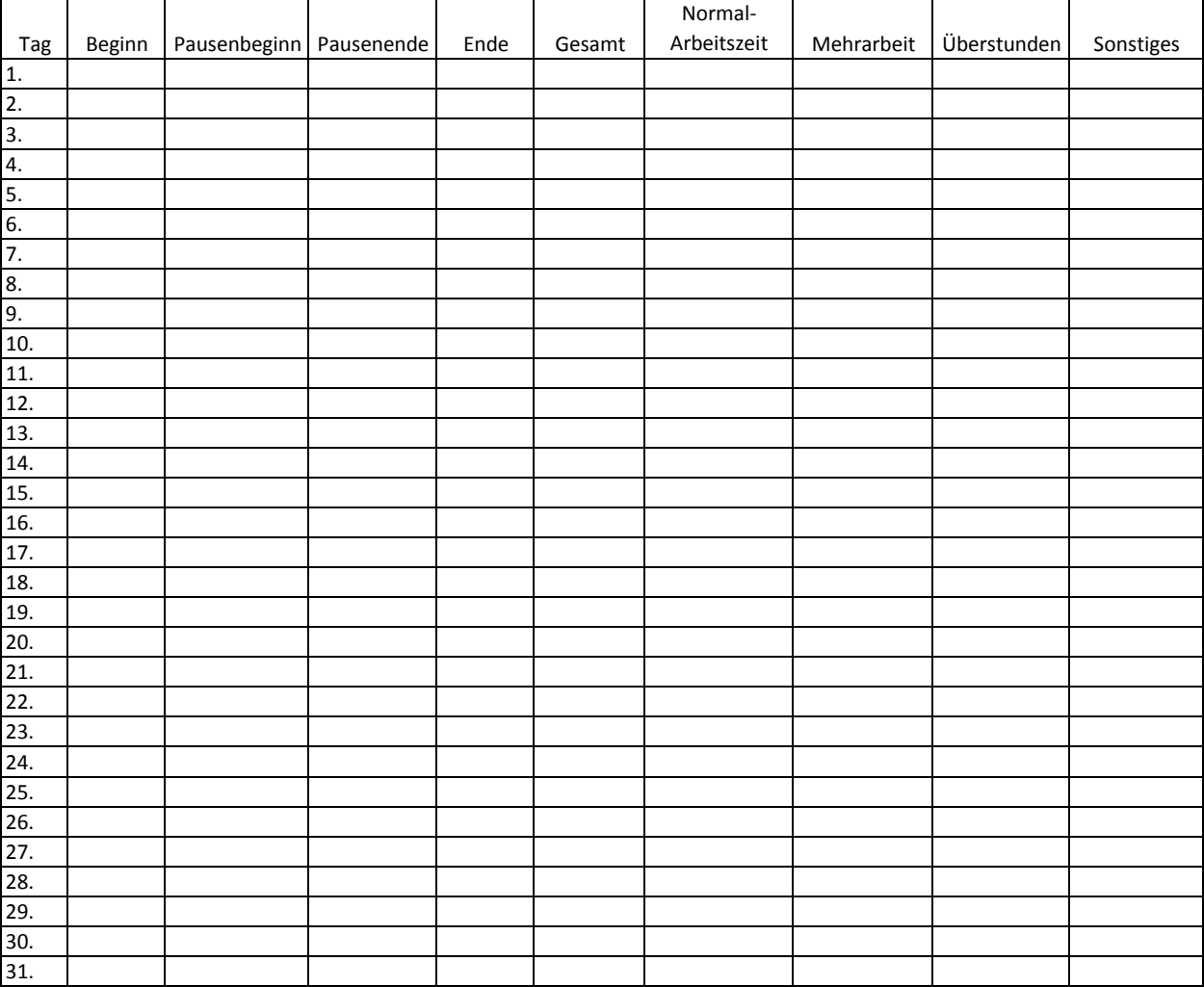

1.) Es sind Monat und Jahr einzutragen.

- 2.) Der tatsächliche Arbeitsbeginn, der Beginn und das Ende der Pausen sowie das Ende der Arbeitszeit sind genau, auch mit der der Minuten, beim richtigen Datum (z.B. 1. des Monats) einzutragen. Als Arbeitsbeginn gilt die Aufnahme der Arbeit bzw. die Abfahrt zur einer Baustelle.
- 3.) An Tagen, an denen nicht geabeitet wird, üblicherweise Samstag und Sonntag, sind keine Eintragungen zu machen.
- 4.) Wird aus einem anderen Grund nicht gearbeitet (z.B. Urlaub, Feiertag oder Krankenstand), ist das unter "Sonstiges" zu vermer F = Feiertag, U = Urlaub, K = Krankenstand
- 5.) Die täglichen Arbeitsstunden sind zusammenzurechnen. Die Pausen zählen nicht als Arbeitszeit und sind daher außer Acht zu
- 6.) Für Urlaube, Krankenstände u.ä. ist zumindest die Normalarbeitszeit (vorgeschriebene Arbeitszeit ohne Mehrarbeit oder Überstunden) einzutragen.
- 7.) Beträgt die Arbeitszeit 40 Stunden wöchentlich, ist die Zeit, die über die Tagesarbeitszeit von 8 Stunden oder die Normalarbe zeit von 40 Stunden hinausgeht, als Überstunde(n) einzutragen. Bei Normalarbeitszeit sind 8 Stunden täglich einzutragen.
- 8.) Sieht der Kollektivvertrag eine kürzere Arbeitszeit als 40 Stunden vor, kann auch Mehrarbeit entstehen. Im Handel beträgt die Arbeitszeit beispielsweise 38,5 Stunden. In diesem Fall ist die Arbeitszeit von 38,5 auf 40 Stunden als Mehrarbeit zu werten. Mehrarbeit ist auch für Jugendliche zulässig. Erst die Stunden, die über 40 pro Woche liegen, sind in diesem Fall Überstunden.
- 9.) Am Monatsende können die Summen der Felder zusammengerechnet werden, und man sieht auf einen Blick, wie viele Stun geleistet wurden.